## View Course Topics in Schedule Planner

- 1. In your WINGS Student Center, click on the Schedule Planner link.
- 2. Choose the term you are interested in and click **Save and Continue**.
- 3. The various filters at the top of the screen affect which courses you will find in your search.

Setting the Course Status to **Open Classes Only** means you will only see classes that have open seats in your search. Classes that require permission to get in may be set to 0 seats and look closed. Change the Course Status from **Open Classes Only** to **Open & Full** to if the course you are looking for is not in results at first.

| UNIVERSITY of WISCONSIN<br>LA CROSSE |                       |        |                   |                                |        |  |  |
|--------------------------------------|-----------------------|--------|-------------------|--------------------------------|--------|--|--|
|                                      |                       |        |                   |                                |        |  |  |
| Course Status                        | Open & Full           | Change | Term              | Fall 2023                      | Change |  |  |
| Sessions                             | All Sessions Selected | Change | Instruction Modes | All Instruction Modes Selected | Change |  |  |

4. Click +Add Course to find and add courses to use in a schedule.

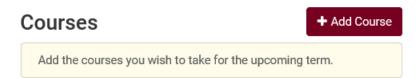

- 5. Use the course filters on the Add Course screen to find your course.
  - a. If the course has a topic, an additional field will appear after you select the **Course**. You must select a **Topic** before you can add the course. Only one topic can be added at a time. To search the availability of multiple topics, add the course multiple times to your list, each time a different topic.

| By Subject                                                                                                    | Search by Course<br>Attribute                            | My Planner                     | Search By Instructor        |  |  |  |  |
|----------------------------------------------------------------------------------------------------|----------------------------------------------------------|--------------------------------|-----------------------------|--|--|--|--|
|                                                                                                    | Subject                                                  | ENG - English                  |                             |  |  |  |  |
|                                                                                                    | Course                                                   | 200 - Lit & Human Experience 🔹 |                             |  |  |  |  |
|                                                                                                    | Торіс                                                    | Select Topic                   |                             |  |  |  |  |
| _                                                                                                    |                                                          | Communal Ownership/Fairy Tales |                             |  |  |  |  |
| Engli                                                                                                    | English 200 - Lit & Human E                              |                                | Compassion & Nobel Laureate |  |  |  |  |
|                                                                                                    | Intensive study of selected reading, studying, and appre |                                | DISADIIITY LIT, Drama, FIIM |  |  |  |  |
| cultu                                                                                                    | ral experience. Conten                                   | Dystopian Literature           |                             |  |  |  |  |
|                                                                                                    |                                                          | Navigating Trau                | ıma Women's Lit             |  |  |  |  |
| Contraction of the second second s | ne                                                       | The Comic Boo                  | k                           |  |  |  |  |

b. Once the Topic is selected, click on **Add Course**. The Course with topic will then appear in the **Desired Courses** list on the right. You can add multiple topics to that list.

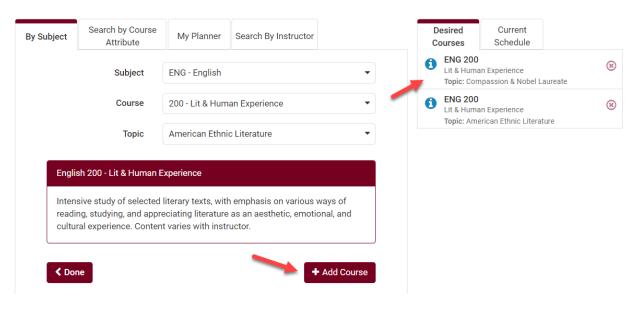

c. You can also Search by Course Attribute to find General Education courses, which may also have topics.

| By Subject | Search by Course<br>Attribute | My Planner      | Search By Instructor |     |
|------------|-------------------------------|-----------------|----------------------|-----|
| -          | Attribute                     | GE07: Humanisti | c Studies 🗙          | × - |
|            | Subject                       | ENG - English   |                      | •   |
|            | Course                        | 200 - Lit & Hum | an Experience        | •   |
|            | Торіс                         | Select Topic    |                      | •   |
| Engli      | sh 200 - Lit & Human E        | kperience       |                      |     |

- 6. When ready, click **Done** to go back to the main page. The courses with topics will be listed under Courses.
- 7. To read the topic description for each topic, click on **Options**.

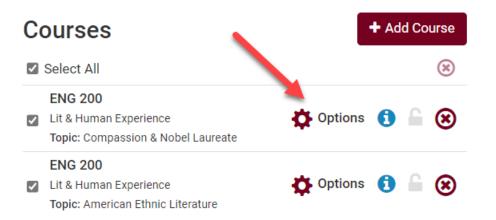

8. Then click on the 'i' circle to see the class details. The topic description will be listed in the **Notes**. Click on **Show More** if the description is long enough.

## English 200 Compassion & Nobel Laureate

| Enal | bled (1 of 1)        |                                                                                    |                                                                        |                                                           |               |            |                                                                                                    |                                                                                                    |                                                                                                    | 🗨 Ad                                                                                                    | vanced Filters                                                                      |
|------|----------------------|------------------------------------------------------------------------------------|------------------------------------------------------------------------|-----------------------------------------------------------|---------------|------------|----------------------------------------------------------------------------------------------------|----------------------------------------------------------------------------------------------------|----------------------------------------------------------------------------------------------------|----------------------------------------------------------------------------------------------------|-------------------------------------------------------------------------------------|
| 1    | Sub <sup>:</sup> -ct | Course                                                                             | Section                                                                | Component                                                 | Seats<br>Open | Class<br># | Instructor                                                                                                    | Day(s) &<br>Location(s)                                                                                                    | Campus                                                                                                    | Credits                                                                                                    | Instruction<br>Mode                                                                 |
| (    | ENG                  | 200                                                                                | 06                                                                     | LEC                                                       | 32            | 3875       | Rebekah<br>Fowler                                                                                                    | TTh 9:25am -<br>10:50am                                                                                                    | La Crosse                                                                                                    | 3                                                                                                    | In Person                                                                           |
|      | on various ways      | ion & Nobe<br>C<br>r Academic<br>o<br>ensive study<br>of reading,<br>notional, and | l Laureate<br>Session<br>y of selected<br>studying, a<br>d cultural ex | d literary texts, w<br>nd appreciating<br>perience. Conte | literature a  | IS         | TTh 9:2:<br>Dates: 0<br>Notes: In t<br>fairyOthen<br>Religious o<br>were betra<br>encounter<br>the human<br>contempo<br>While the<br>feudal hi | ocation(s):<br>5am - 10:50am<br>1/24/2023 - 05/(<br>he Middle Ages,<br>worldsor were ch<br>devotees witness<br>yed by disloyal w<br>s withOtherworld<br>to psyche and cult<br>rary works that ei<br>medieval works w<br>Show More<br>No Special Consec<br>ent: No Special Consec<br>ent: No Special Consec | 04/2023<br>literary heroes<br>allenged by O<br>wed Heavenly ,<br>vives. This cla<br>sand the Otha<br>sand the Otha<br>sand the the und<br>ver will be reac<br>we will be reac | s traveled to<br>therworldly<br>Jerusalem a<br>ss explores<br>erworldly as<br>nat paves th<br>canny for sir<br>ling are con | creatures.<br>Ind werewolve<br>early<br>explorations<br>le way for<br>milar purpose |

If you no longer want to view that class, remove it from your search by using the circled X on the Build Schedule page. To add more topics, click on the +Add Course button again.

| Courses                                                                 | + Add Course    |  |  |
|-------------------------------------------------------------------------|-----------------|--|--|
| Select All                                                              | *               |  |  |
| ENG 200<br>Lit & Human Experience<br>Topic: Compassion & Nobel Laureate | 🔅 Options 🚺 🦳 🛞 |  |  |
| ENG 200<br>Lit & Human Experience<br>Topic: American Ethnic Literature  | 🛟 Options 🤨 🔓 🛞 |  |  |

10. When ready, you can generate potential schedules using the Generate Schedules button at the bottom of the Build Schedule page.

| Schedules            | <b>Q</b> Advanced Options | View Schedules |
|----------------------|---------------------------|----------------|
| C Generate Schedules |                           |                |